*UPF* テキストフィルター

## *USERS MANUAL*

## $UPF$

 $\overline{UPF}$  , the contract of the contract of the contract of the contract of the contract of the contract of the contract of the contract of the contract of the contract of the contract of the contract of the contract of t  $-fm$  n1 rmode=n1

 $nl = 0 : roff$  $1:$   $\text{roff}$ 

 $\mathop{\rm roff}\nolimits$ 

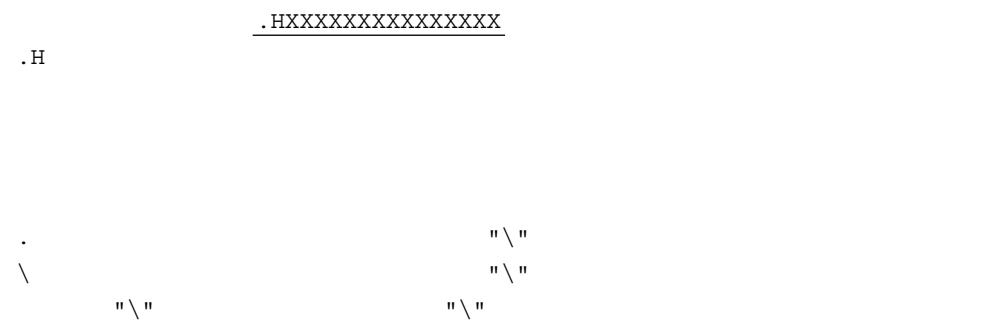

 $\text{ESC/P}$ 

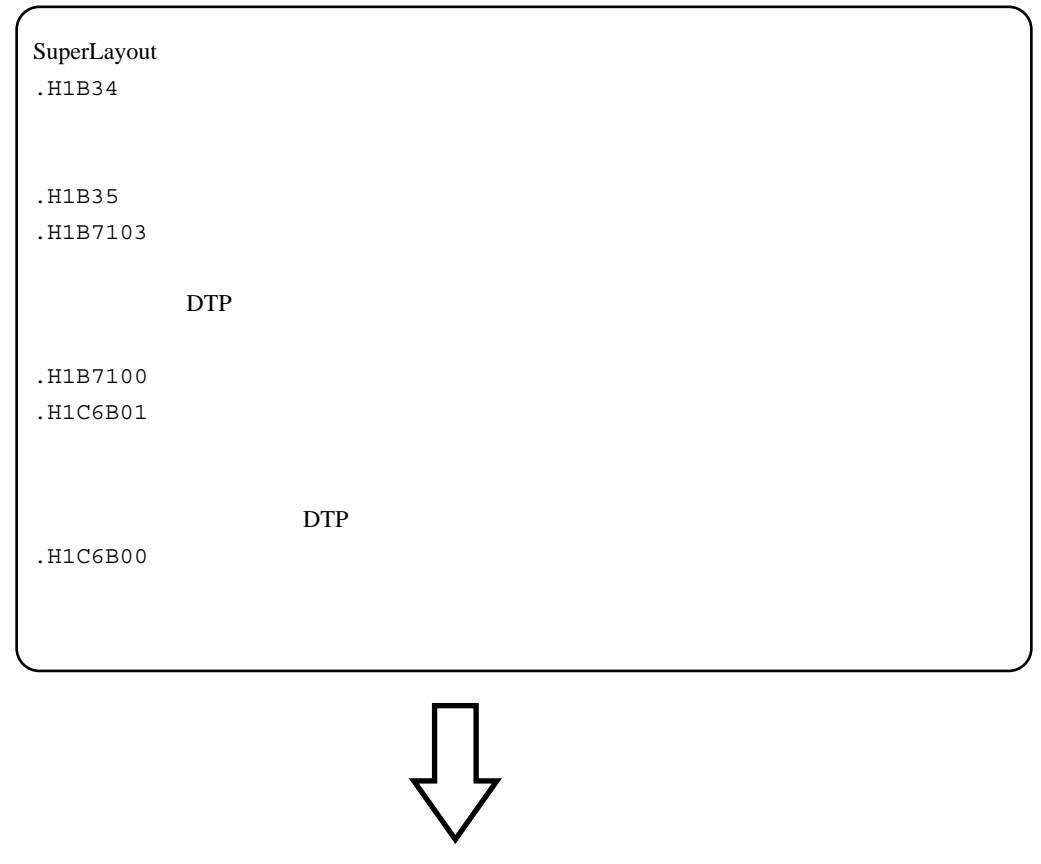

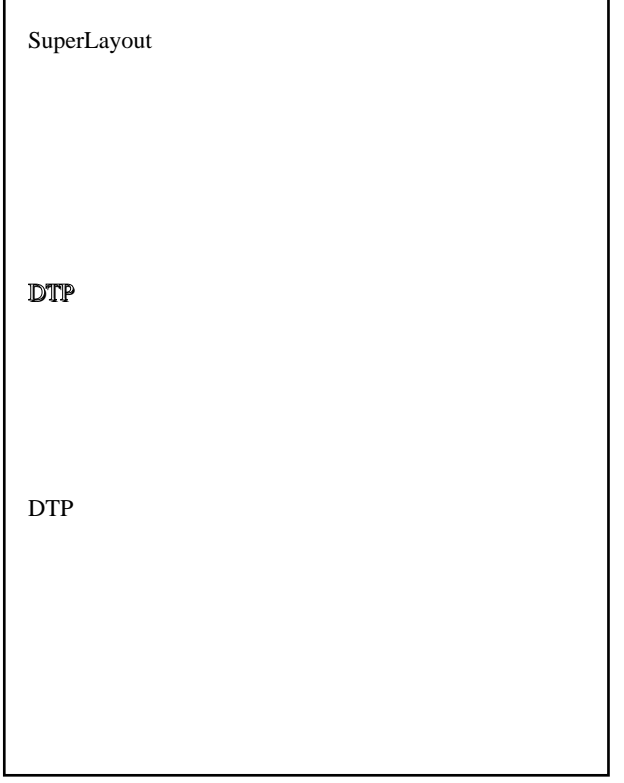

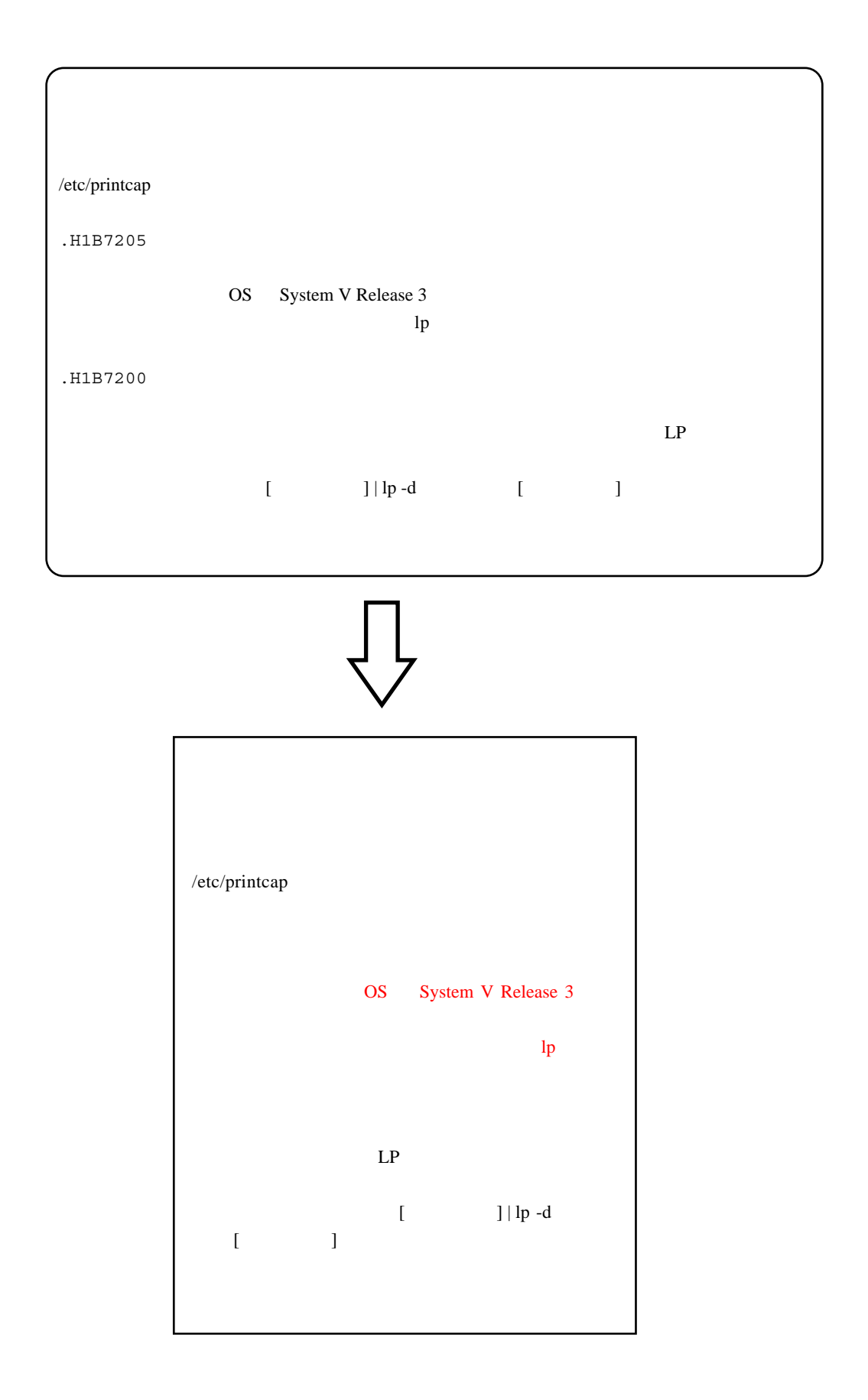